## Boise State University ScholarWorks

IPS/BAS 495 Undergraduate Capstone Projects

Student Research

Fall 2023

### More with Less: How Visual Media Can Improve Training

Matthew R. Adams *Boise State University* 

© 2023, Matthew R. Adams.

More With Less: How Visual Media Can Improve Training

Matthew R. Adams

Boise State University

Author Note

This Project was completed for the Bachelor of Applied Science with Certificate in Leadership Program at Boise State University, Boise, Idaho

### Abstract

The human mind is only able to process a finite amount of information. Learning new processes can invoke significant stress levels. By applying modern research into brain processing and tailoring visual media to capitalize on those processes we can reduce overall stress while optimizing the learning process expediting information uptake and application.

Keywords: Learning, Visual-Media, Stress Reduction.

### Section 1: Introduction to your Capstone Project

I have worked in administration for almost two decades. Within the bureaucracy, everything has a how-to manual where everything is written down. You can pick up the continuity binder read through it and learn the task at hand the job as a whole. The one that waited for me on my desk was 6 inches thick. Within it, there were references to thousands of other pages of instructions. My predecessor was gone so there was no handoff. Instead, there were millions of dollars, dozens of projects, and hundreds of stakeholders depending on me to get their money in the right places. They needed me to learn this Finance job and they needed me to learn it yesterday. I knew I was going to end up in jail for fraudulent spending somehow. The delays piled up, and my checklist on my dry-erase board filled up with to-do's so much I had to get a second board.

People would come into my office with asks and I would just point to the board to add it to the pile. From sun up to sun down, I toiled away stressing that each process I learned I was doing wrong with the threat of financial and personal consequences looming over me. I ate drank and slept finances for months. I took no days off because I was the only person in the office and money makes the world go round.

That was two years ago. I worked as my organization's Chief and sole Finance Officer for almost two years before they finally hired me a team member. In fact they gave me five and one final deadline. I was told to train them up because I was being repositioned to a different office, across the world. So I needed to train them, and I needed to train them quickly. I thought back to how I learned the job and knew I could not in good conscience put them through the stress fest that I had gone through. So I needed to do it differently. I needed to do it smarter, in ways less stressful than what I had to go through. When tasked with monumental tasks such as teaching 5 people a career field in a short time you look for areas in the process where you can get the most return on your investment. And I knew that thousands of pages of words was a great place to start.

"Based on the analysis of 190 studies (18,573 participants), we estimate that the average silent reading rate for adults in English is 238 words per minute (wpm) for non-fiction and 260 wpm for fiction." (Brysbaert, 2019) In contrast by concentrating on visual media, we could take the age-old adage of a picture being worth a thousand words. In fact a picture is worth closer to sixty times that "The human brain processes visuals around 60,000 times faster than text by quickly deciphering illustrative elements simultaneously, whereas when dealing with text, it has to decode elements in a sequential manner, thus, taking more time to process the information." (Bay Atlantic University, 2022)

Additionally, there was a key issue to consider in the learning process and that was the stress of learning itself "Immediately on encountering something that causes stress (known as a 'stressor'), changes are triggered in different signaling chemicals in the brain (Joëls & Baram, 2009). As a result, there is a change in activity in brain areas involved in arousal, alertness, and attention (particularly sustained attention) (Joëls et al., 2011). These changes alter the way that we pay attention and learn in complex ways" (Mind Brain and Education, 2021) Stress can have a negative feedback loop on the learning process and should be avoided as much as possible and if unavoidable then mitigated into a fun challenge compared to an impossible task.

So I went into this project with two main goals. Make it visual, and make it less stressful.

We started the project with a brainstorming session. I wanted to have the team involved. People are more receptive to change when they are helping drive the change. We wanted the project to be most beneficial to the learning styles and needs of the team themselves. Suggestions flowed in and we highlighted common themes such as not knowing why we had to route certain forms or where it was in the process as a whole. We would take pages of guidance and create quick and easy explanation pages that visually showed where you were in the process and what our section looked like in the overall process. The final product could explain our job quickly with zero experience into why we were doing things and the importance of it. This gives anyone involved a sense of purpose and accomplishment and anyone who helped us along the way could see where they had helped out in the bigger picture.

### **Section 2: Elements coming together**

I lead my team through two main perspectives. Driving change and empowering others. I could see the end goal within my mind but I knew if I simply created that and implemented it I would get minimal buy-in. By empowering my team members to be involved in the project creation and implementation their buy-in would increase substantially because it went from my project to the team's project. It wouldn't be my implementation it would now be the teams' product.

As we innovated the project I ensured the entire team was of the mindset that this was not simply us trying to create a new product where we could bounce back or use one of the other. I made them understand that the why of all of this was that we were improving the process. Concentrating on the Why was key because as Simon Sinek stated when explaining the golden circle "lifting yourself out of the "what" you do and the "how" you do it in order to think about why you do what you do." is key to getting people to understand your end goal and the impact you are aiming for. We were creating a smarter more efficient way to learn while reducing the stress for ourselves and all future team members. As we formed the visual guides we tailored them to our intended audience. One of the best ways to reduce stress is to treat people with trust and respect. If I show someone two pictures of a piece of paper on a desk one with the paper on the left and one with the paper on the right and tell them that it is the same paper and desk I can operate on the assumption that they will also assume that the paper moved instead of teleported. The previous guidance would walk you through every single action to get the paper from one side of the desk to the other. In a movement of emotional intelligence and trust in our team member's intelligence we opted to simply show two photos and drop pages of hand-holding.

We wanted to be creative in our project while also avoiding visual overstimulation. This led us to implement a slider metric in our process visuals. At a quick glance, you could see where this action was on our timeline and on the bigger-picture timeline. Many of our documents are processed through our office as only a portion of their total lifecycle but we wanted to show the entire cycle to help convey where we were in the big picture and give the action a meaningful purpose.

We also wanted to make the training manual useful beyond simply training the process. The previous guidance was a printed-out binder with no limited ability to cross-reference. By incorporating hyperlinks and cross-referencing we turned the digital documentation into a useful repository of information. This came as direct feedback from my team members' desire to be able to know at the click of a button what a specific acronym stood for compared to the old way of having to learn by digging for information. This proved especially useful when there were multiple definitions for the same acronym within the same sentence. A simple hover over now clarified the sentence for the uninitiated.

The final innovation of our project was that we embraced digitization completely. During

creation, we found that we were naturally utilizing the find function instinctually. Almost all computer users know how to search for keywords. It was one final way to expedite information. No longer would a user need to manually flip through thousands of pages of information back and forth.

### Section 3: Results

So here we were with the final product in place. We had reduced information overload on a scale of 60 thousand words per task. We reduced stress by making the tasks less daunting and easier to process. The measured impact was not numerical but was measured by the amounts of team members stating how much easier the new process was and how quickly they were comfortable and ready to take over their assigned roles.

### Section 4: Conclusion

As anticipated the new process streamlined and increased the uptake of information for my team members while reducing overall stress compared to the previous methods. It was satisfying to watch my team members learn individual processes that took me weeks to complete in mere hours. Reflecting on the success and the lessons learned along the way and applying what I have learned about brain information processing In future projects with more time I would incorporate more learning styles beyond visual. Auditory and tactile can help cement knowledge by expediting neural pathway development further streamlining information uptake as explained by Judy Willis. "The more regions of the brain that store data about a subject, the more interconnection there is. This redundancy means students will have more opportunities to pull up all of those related bits of data from their multiple storage areas in response to a single cue. This cross-referencing of data means we have learned, rather than just memorized" (Willis, 2023)

### **Section 5: References**

Bay Atlantic University January 24, University, B. A., & Name. (2022, June 21). *Show, don't tell: What it means to be a visual learner*. Bay Atlantic University - Washington, D.C. https://bau.edu/blog/visual-learner/#:~:text=Quicker%20learning%20process,-Visual%20learning%20helps&text=The%20human%20brain%20processes%20visuals,time%20t 0%20process%20the%20information.

Brysbaert, M. (2019, August 9). *How many words do we read per minute? A review and metaanalysis of reading rate*. Journal of Memory and Language.

https://www.sciencedirect.com/science/article/abs/pii/S0749596X19300786

Mind Brain and Education. (2023, November). Stress and learning in pupils: Neuroscience ... -Wiley online library. <u>https://onlinelibrary.wiley.com/doi/abs/10.1111/mbe.12282</u>

Sinek, S. (2009, September). *How great leaders inspire action*. Simon Sinek: How great leaders inspire action | TED Talk.

https://www.ted.com/talks/simon\_sinek\_how\_great\_leaders\_inspire\_action?language=en

Willis, J. (2023, November 23). *Brain-based techniques for retention of information*. School of Medicine. <u>https://medicine.llu.edu/academics/resources/brain-based-techniques-retention-information</u>

**Section 6: Appendix** 

### Project Link

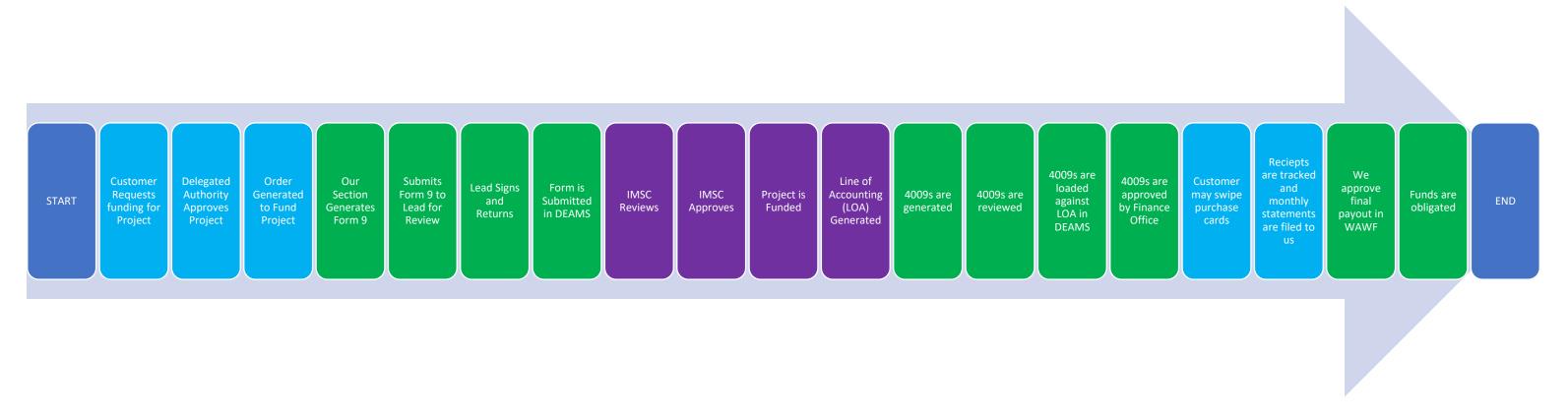

# Areas of Responsiblity

Customer

Finance Office (our office)

Installation Mission Support Command (IMSC)

- This Training Aid shows How funding flows from start to finish for a specific Project Purchase and the Finance Office responsibilities.
- Stakeholders Involved are the Customer, the Finance office, and IMSC.
- Forms Involved are
  - o Form 9
  - o Form 4009
  - Monthly Credit Card Statements
- Programs Involved are
  - Defense Enterprise Accounting Management System (DEAMS)
  - CITI Bank
  - Wide Area Work Flow (WAWF)

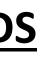

### CONTENTS **Overall Process.** AF FORM 9 .... Form 9 Process.. Form 9 Routing in DEAMS..... AF FORM 4009. Form 4009 Process.. Form 4009 Routing in DEAMS..... Reciept tracking and fund obligation ..... Receipt Routing in WAWF.....

| <br>1  |
|--------|
| <br>3  |
|        |
|        |
|        |
|        |
|        |
|        |
|        |
| <br>12 |

### AF FORM 9

|                                                |                                                                                                    |                                                                                                    |                                                                                                    |                                                                                                    | DATE                                                                                                    |                                                                                                    |  |  |
|------------------------------------------------|----------------------------------------------------------------------------------------------------|----------------------------------------------------------------------------------------------------|----------------------------------------------------------------------------------------------------|----------------------------------------------------------------------------------------------------|----------------------------------------------------------------------------------------------------|----------------------------------------------------------------------------------------------------|--|--|
|                                                | INSTALLATION<br>Deployed Wing                                                                                                    |                                                                                                    |                                                                                                    |                                                                                                    |                                                                                                    |                                                                                                    |  |  |
| ITRACTING OFFIC                                | CER                                                                                                    |                                                                                                    |                                                                                                    |                                                                                                    | CLASS                                                                                                    |                                                                                                    |  |  |
| THROUGH<br>Deployed customer                   |                                                                                                    |                                                                                                    |                                                                                                    |                                                                                                    |                                                                                                    | CONTRACT, PURCHASE ORDER O<br>DELIVERY ORDER NO.                                                                                                    |  |  |
|                                                | applicable)                                                                                                    |                                                                                                    |                                                                                                    |                                                                                                    |                                                                                                    |                                                                                                    |  |  |
|                                                | ESTED THAT SUPPLIES                                                                                                    |                                                                                                    | ATED BELOW AN                                                                                                    | ND IN THE                                                                                                    |                                                                                                    |                                                                                                    |  |  |
| DEDFOR                                         |                                                                                                    | FOR DELIVERT TO                                                                                                    |                                                                                                    |                                                                                                    |                                                                                                    | _                                                                                                    |  |  |
| DESCRIPTION                                    | OF MATERIAL OR SERV                                                                                                    | CES TO BE PURCHASED                                                                                                    | QUANTITY                                                                                                    | UNIT                                                                                                    | ESTIMATED<br>UNIT PRICE                                                                                                    | ESTIMATED<br>TOTAL COST                                                                                                    |  |  |
| I.5 Liter Bottled<br>12 per case)              | Water                                                                                                    |                                                                                                    | 500                                                                                                    | cs                                                                                                    | 10.00                                                                                                    | 5000.00                                                                                                    |  |  |
|                                                |                                                                                                    |                                                                                                    |                                                                                                    |                                                                                                    |                                                                                                    |                                                                                                    |  |  |
|                                                |                                                                                                    |                                                                                                    |                                                                                                    |                                                                                                    |                                                                                                    |                                                                                                    |  |  |
| COMM:<br>LGT:<br>LGS:<br>Deliver to: B<br>POC: | Idg 1207 / Customer                                                                                                    |                                                                                                    |                                                                                                    |                                                                                                    |                                                                                                    |                                                                                                    |  |  |
|                                                |                                                                                                    |                                                                                                    |                                                                                                    |                                                                                                    | TOTAL                                                                                                    | s                                                                                                    |  |  |
|                                                |                                                                                                    |                                                                                                    |                                                                                                    |                                                                                                    |                                                                                                    |                                                                                                    |  |  |
|                                                |                                                                                                    | ADE OF REQUESTING                                                                                                    | SIGNATURE                                                                                                    |                                                                                                    |                                                                                                    |                                                                                                    |  |  |
|                                                |                                                                                                    |                                                                                                    | TELEPHONE NO.                                                                                                    |                                                                                                    |                                                                                                    |                                                                                                    |  |  |
|                                                | TYPED NAME AND GRADE OF                                                                                                    | APPROVING OFFICIAL                                                                                                    | SIGNATURE                                                                                                    |                                                                                                    |                                                                                                    |                                                                                                    |  |  |
| the available bala                             | ances of which are suffi                                                                                                    | sted above and in the atts<br>cient to cover the cost the                                                                                                    | ached list are pr<br>reof, and funds l                                                                                                    | operly ch<br>have beer                                                                                                    | argeable to the fol<br>a committed.<br>AMOUNT                                                                                                    | lowing allotment                                                                                                    |  |  |
|                                                | TYPED NAME AND GR                                                                                                    | ADE OF CERTIFYING                                                                                                    | SIGNATURE                                                                                                    |                                                                                                    |                                                                                                    |                                                                                                    |  |  |
|                                                | H d customer  Trisert RC/CC, if G  TT IS REQU  SED FOR  DESCRIPTION  I.5 Liter Bottled  12 per case)  COORDINAT COMM: LGT: LGS: Deliver to: B POC: Phone:  I.5  I.5  I.5  I.5  I.5  I.5  I.5  I. | H d customer  Trisert RC/CC, if applicable)  IT IS REQUESTED THAT SUPPLIES SED FOR  DESCRIPTION OF MATERIAL OR SERVI  1.5 Liter Bottled Water 12 per case)  COORDINATION: COMM: LGT: LGS: Deliver to: Bidg 1207 / Customer POC: Phone:  TYPED NAME AND GRADE OF  I certify that the supplies and services li the available balances of which are suffir ING CLASSIFICATION  TYPED NAME AND GRADE OF | H d oustomer  Insert RC/CC, if applicable)  IT IS REQUESTED THAT SUPPLIES AND SERVICES ENUMERATION  DESCRIPTION OF MATERIAL OR SERVICES TO BE PURCHASED  I.S Liter Bottled Water 12 per case)  COORDINATION: COMM: LGT: LGS: Deliver to: Bidg 1207 / Customer POC: Phone: TYPED NAME AND GRADE OF REQUESTING OFFICIAL  TYPED NAME AND GRADE OF REQUESTING ITYPED NAME AND GRADE OF REQUESTING COFFICIAL  I Certify that the supplies and services listed above and in the atta the available balances of which are sufficient to cover the cost the TING CLASSIFICATION  TYPED NAME AND GRADE OF CERTIFYING | H d customer  Drsert RC/CC, if applicable)  IT IS REQUESTED THAT SUPPLIES AND SERVICES ENUMERATED BELOWAN ED FOR DESCRIPTION OF MATERIAL OR SERVICES TO BE PURCHASED QUANTITY  DESCRIPTION OF MATERIAL OR SERVICES TO BE PURCHASED QUANTITY  S Liter Bottled Water Solo Solo Solo Solo Solo Solo Solo Sol | H d customer  Insert RC/CC, if applicable  IT IS REQUESTED THAT SUPPLIES AND SERVICES ENUMERATED BELOW AND IN THE SED FOR  DESCRIPTION OF MATERIAL OR SERVICES TO BE PURCHASED QUANTITY UNIT  I.S Lifer Bottled Water  S  COORDINATION: COMM: LGT: LGS: Deliver to: Bidg 1207 / Customer POC: Phone:  TYPED NAME AND GRADE OF REQUESTING TYPED NAME AND GRADE OF REQUESTING TYPED NAME AND GRADE OF APPROVING OFFICIAL  TYPED NAME AND GRADE OF APPROVING OFFICIAL  I Certify that the supplies and services listed above and in the attached list are properly ch the available balances of which are sufficient to cover the cost thereof, and funds have been TING CLASSIFICATION | H doustomer     Disert RC/CC, (Fapplicable)     TT IS REQUESTED THAT SUPPLIES AND SERVICES ENUMERATED BELOW AND IN THE ATTACHED LIST.     TOR DELIVERY TO     DESCRIPTION OF MATERIAL OR SERVICES TO BE PURCHASED     QUANTITY UNIT ESTIMATED     DESCRIPTION OF MATERIAL OR SERVICES TO BE PURCHASED     DESCRIPTION OF MATERIAL OR SERVICES TO BE PURCHASED     DESCRIPTION OF MATERIAL OR SERVICES TO BE PURCHASED     DESCRIPTION OF MATERIAL OR SERVICES TO BE PURCHASED     DESCRIPTION OF MATERIAL OR SERVICES TO BE PURCHASED     DESCRIPTION OF MATERIAL OR SERVICES TO BE PURCHASED     DESCRIPTION OF MATERIAL OR SERVICES TO BE PURCHASED     SOU     SOUTH PRICE     SOUTH OF MATERIAL OR SERVICES TO BE PURCHASED     SOUTH PRICE     SOUTH OF MATERIAL OR SERVICES TO BE PURCHASED     SOUTH PRICE     SOUTH OF MATERIAL OR SERVICES TO BE PURCHASED     SOUTH PRICE     SOUTH OF MATERIAL OR SERVICES TO BE PURCHASED     SOUTH PRICE     SOUTH OF MATERIAL OR SERVICES TO BE PURCHASED     SOUTH OF MATERIAL OR SERVICES     SOUTH OF MATERIAL OR SERVICES TO BE PURCHASED     SOUTH OF MATERIAL OR SERVICES     SOUTH OF MATERIAL OR SERVICES     SOUTH OF MATERIAL OR SERVICES     SOUTH OF MATERIAL OR SERVICES     TOTAL     SOUTH OF MATERIAL OR SERVICES     TOTAL     TOTAL |  |  |

- This Training Aid shows an example of how a FORM 9 is accomplished
  - All blocks are filled out with relevant information
  - Item descriptions must be detailed!
- Once completed you will route to your supervisor for review
- Supervisor will route to Lead for Signature and return for routing in DEAMS

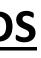

### FORM 9 PROCESS

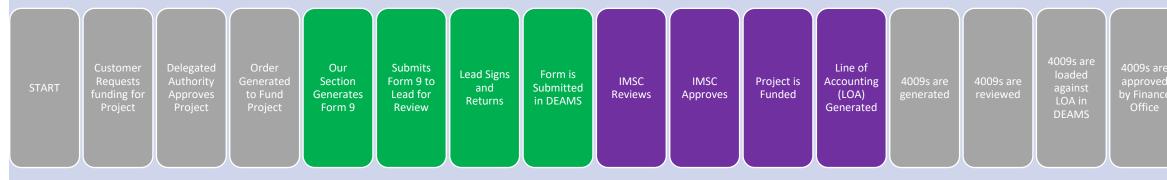

# Areas of Responsiblity

Finance Office (our office)

Installation Mission Support Command (IMSC)

- This Training Aid shows how a FORM 9 is accomplished
- Stakeholders Involved the Finance office, and IMSC.
- Forms Involved are
  - o Form 9
- Programs Involved are
  - DEAMS

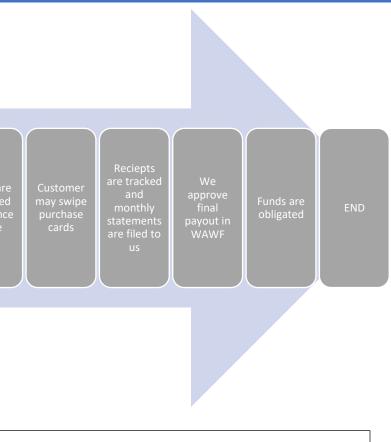

FORM 9 ROUTING IN DEAMS

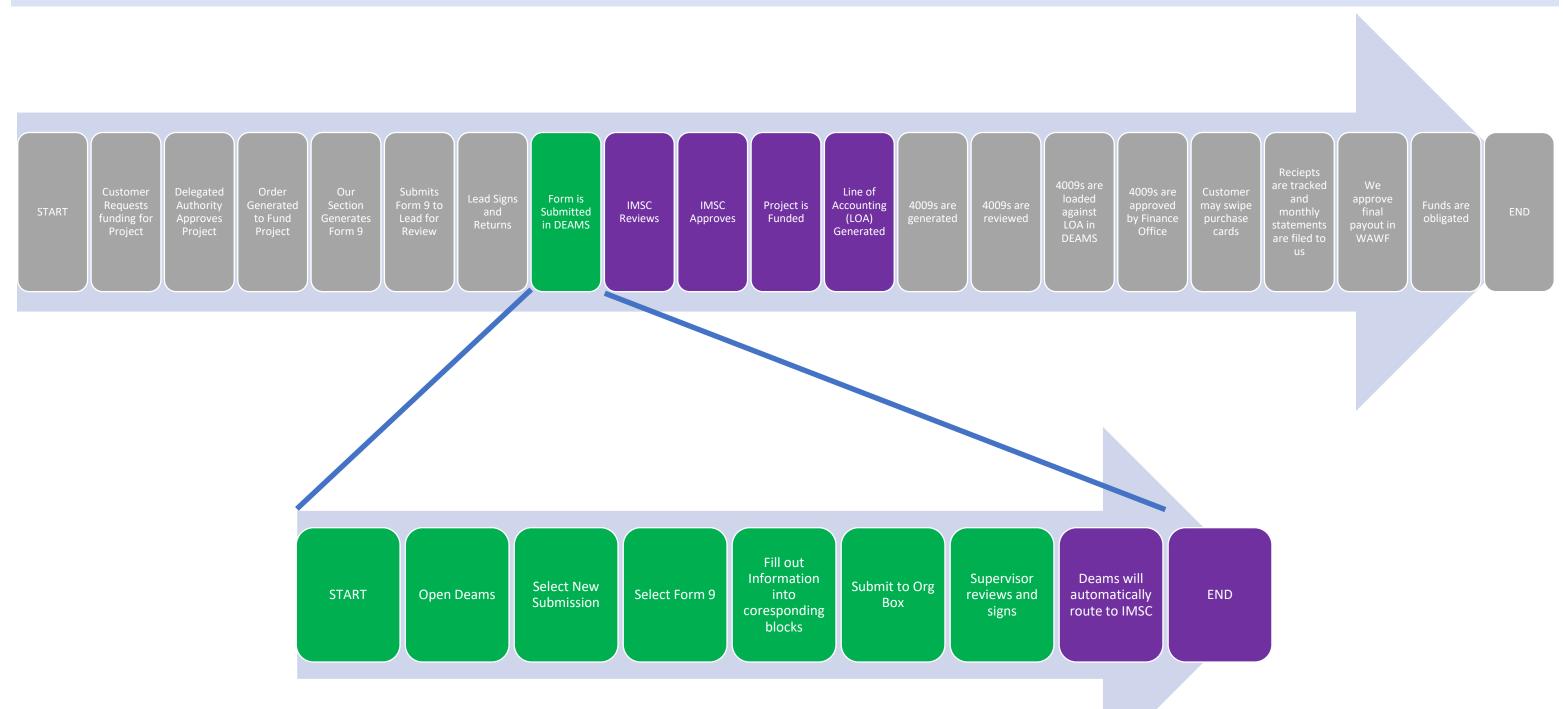

# Areas of Responsiblity

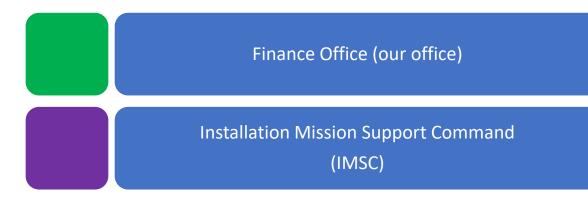

- This Training Aid shows how a FORM 9 is routed in DEAMS
- Stakeholders Involved the Finance office, and IMSC.
- Forms Involved are

o <u>Form 9</u>

• Programs Involved are

• DEAMS

### AF FORM 4009

|                                                                                                    | GOVERNMENT                                                                                                    | PURCAHSE CARD F                                                                                                    | UND CITE AUTHO                                                                                                    | RIZATION                                                                                                    | 1                                                                                                    |  |
|----------------------------------------------------------------------------------------------------|----------------------------------------------------------------------------------------------------|----------------------------------------------------------------------------------------------------|----------------------------------------------------------------------------------------------------|----------------------------------------------------------------------------------------------------|----------------------------------------------------------------------------------------------------|--|
| DOCUMENT NUMBER:                                                                                                    | DATE ISSUED                                                                                                    | CHANGE NO.                                                                                                    | EXPIRATIO                                                                                                    | N DATE                                                                                                    | MASTER ACCOUNT CODE                                                                                                    |  |
|                                                                                                    |                                                                                                    |                                                                                                    |                                                                                                    |                                                                                                    |                                                                                                    |  |
|                                                                                                    | IN                                                                                                    | STRUCTIONS TO APPR                                                                                                    | OVING OFFICIAL                                                                                                    |                                                                                                    |                                                                                                    |  |
| transactions. AO shall of<br>managing accounts. Unit<br>to establish a Master Ac<br>reservation of funds whe<br>obligated during the mo<br>authorized purchases mi<br>balance of available fun-<br>balance remains. If cun<br>cause a violation of DF/<br>funding document and P | coordinate with Unit<br>t RAs shall provide a<br>count Code assigned<br>en applicable. An am<br>inth that this docume<br>ade by approved card<br>ds. Cardholders mu<br>nulative expenditure<br>AS-DE7200.1R and m<br>Purchase Card accour<br>omptly submit the Ap | t Resource Advisors (F<br>copy of the certified A<br>t to the accounting cla<br>bount equal to 1/3, 1/2<br>ent remains in effect.<br>dholders. Cardholders<br>st not expend funds a<br>sexceed the commitr<br>hay be held pecuniary<br>in must be established<br>pproving Official's More | A) to initiate requires<br>Form 4009 to the<br>ssification cited be<br>, or the remaining<br>The accounting clar<br>are required to me<br>fter the expiration<br>ment amount show<br>liable and be sub<br>for purchases to be<br>nthly Summary Star | ests for fu<br>e AO. This<br>balance of<br>issification<br>aintain a tr<br>date show<br>vn below,<br>ject to disc<br>e charges<br>tement wi | Government Purchase Card<br>inding and to establish new<br>is funding document is issued<br>document also supports the<br>the quarterly amount will be<br>below will be charges for all<br>ransaction log with a running<br>in below even if an available<br>the card-holder and AO can<br>ciplinary action. A separate<br>to a different appropriation.<br>Il result in the withdrawal of |  |
| QUESTING OFFICIAL                                                                                                    |                                                                                                    | 3OL RESOL                                                                                                    | RESOURCE ADVISOR                                                                                                    |                                                                                                    | OFFICE SYMBOL                                                                                                    |  |
|                                                                                                    |                                                                                                    |                                                                                                    |                                                                                                    |                                                                                                    |                                                                                                    |  |
| PHONE NO.                                                                                                    |                                                                                                    | PHON                                                                                                    |                                                                                                    | Lunu o                                                                                                    |                                                                                                    |  |
| RIOR QUARTERLY AMOUN                                                                                                    | IT INCREASE (+                                                                                                    | ) DECRE                                                                                                    | ASE (-)                                                                                                    | NEW Q                                                                                                    | UARTERLY AMOUNT                                                                                                    |  |
|                                                                                                    |                                                                                                    |                                                                                                    |                                                                                                    |                                                                                                    |                                                                                                    |  |
| ACCOUNTING CLASSIFICAT                                                                                                    | ION                                                                                                    |                                                                                                    |                                                                                                    |                                                                                                    |                                                                                                    |  |
|                                                                                                    |                                                                                                    |                                                                                                    |                                                                                                    |                                                                                                    |                                                                                                    |  |
|                                                                                                    | FUND                                                                                                    | ING CERTIFYING OFFIC                                                                                                    | IAL'S STATEMENT                                                                                                    |                                                                                                    |                                                                                                    |  |
| CERTIFY THAT THE NEW QU                                                                                                    |                                                                                                    | BOVE WILL BE AVAILABL                                                                                                    | E ON THE FIRST DAY                                                                                                    | OF EACH C                                                                                                    | QUARTER UNLESS OTHERWISE                                                                                                    |  |
|                                                                                                    |                                                                                                    |                                                                                                    |                                                                                                    |                                                                                                    |                                                                                                    |  |
| IGNATURE                                                                                                    |                                                                                                    | ITPE NAM                                                                                                    | E OF FINANCIAL SER                                                                                                    | VICES OFFIC                                                                                                    | CER OR OFFICIAL DESIGNEE                                                                                                    |  |
|                                                                                                    |                                                                                                    |                                                                                                    |                                                                                                    |                                                                                                    |                                                                                                    |  |
| REQUESTING OFFICIAL                                                                                                    |                                                                                                    | TELEBLICH                                                                                                    |                                                                                                    |                                                                                                    |                                                                                                    |  |
| REQUESTING OFFICIAL                                                                                                    |                                                                                                    | TELEPHON                                                                                                    | E NUMBER                                                                                                    |                                                                                                    |                                                                                                    |  |
| REQUESTING OFFICIAL                                                                                                    |                                                                                                    | TELEPHON                                                                                                    | IE NUMBER                                                                                                    |                                                                                                    |                                                                                                    |  |

- This Training Aid shows an example of how a FORM 4009 is accomplished
  - All blocks are filled out with relevant information
  - Remarks must be detailed! Use the Five W's
- Once completed you will route to your supervisor for review in DEAMS
- Supervisor will route to Lead for Signature in DEAMS

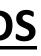

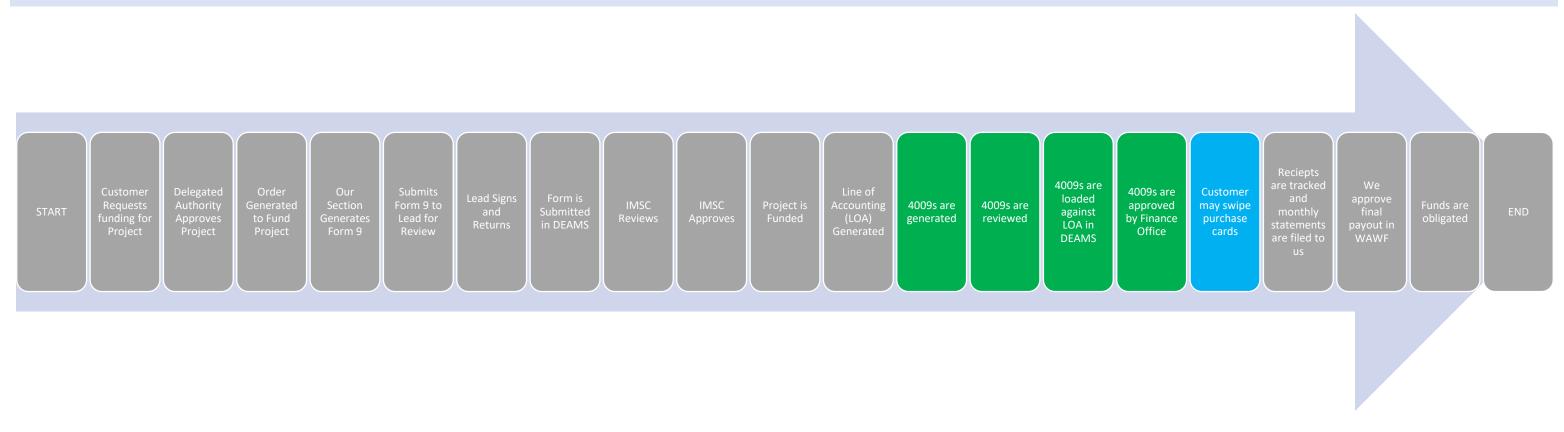

# Areas of Responsiblity

### Finance Office (our office)

Customer

- This Training Aid shows how a FORM 4009 is accomplished
- Stakeholders Involved the Finance office, and the Customer.
- Forms Involved are
  - Form 4009
- Programs Involved are • DEAMS

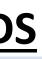

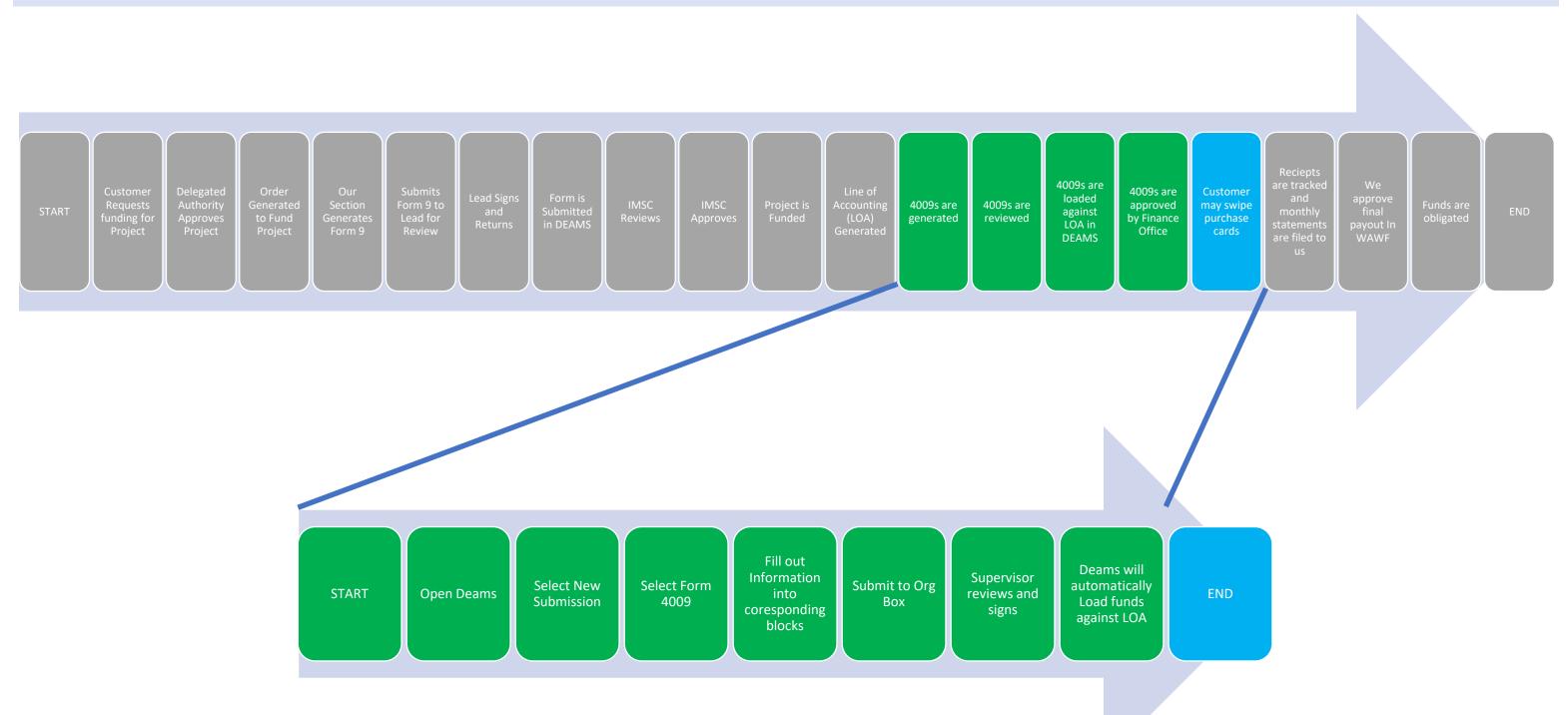

# Areas of Responsiblity

Finance Office (our office)

### Customer

- This Training Aid shows how a FORM 4009 is routed in DEAMS
- Stakeholders Involved the Finance office, and the Customer.
- Forms Involved are
  - o Form 4009
- Programs Involved are
  - DEAMS

RECIEPT TRACKING AND FUND OBLIGATION

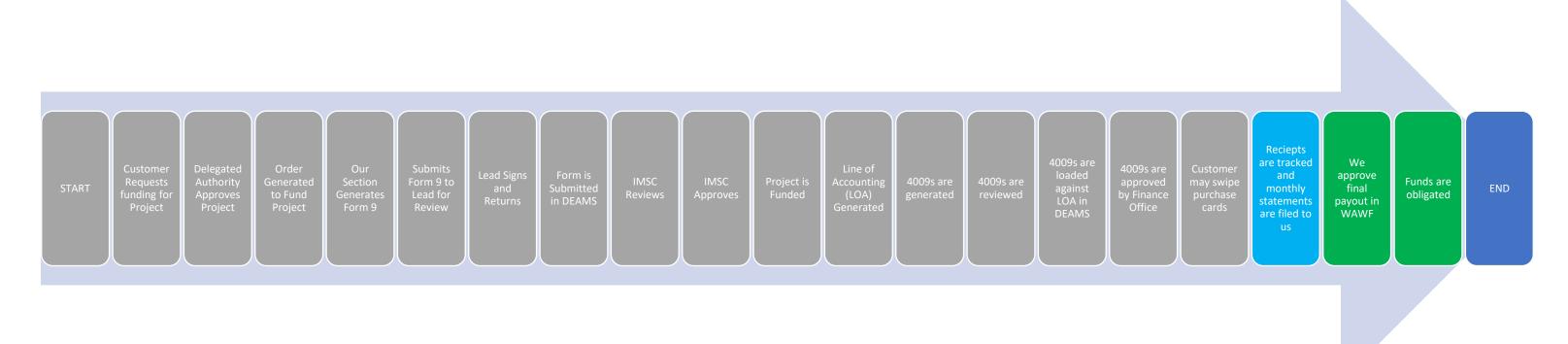

# Areas of Responsiblity

### Customer

### Finance Office (our office)

- This Training Aid shows How receipts are tracked and filed in WAWF
- Stakeholders Involved are the Customer, and the Finance office.
- Forms Involved are
  - Monthly Credit Card Statements
- Programs Involved are
  - CITI Bank
  - Wide Area Work Flow (WAWF)

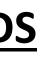

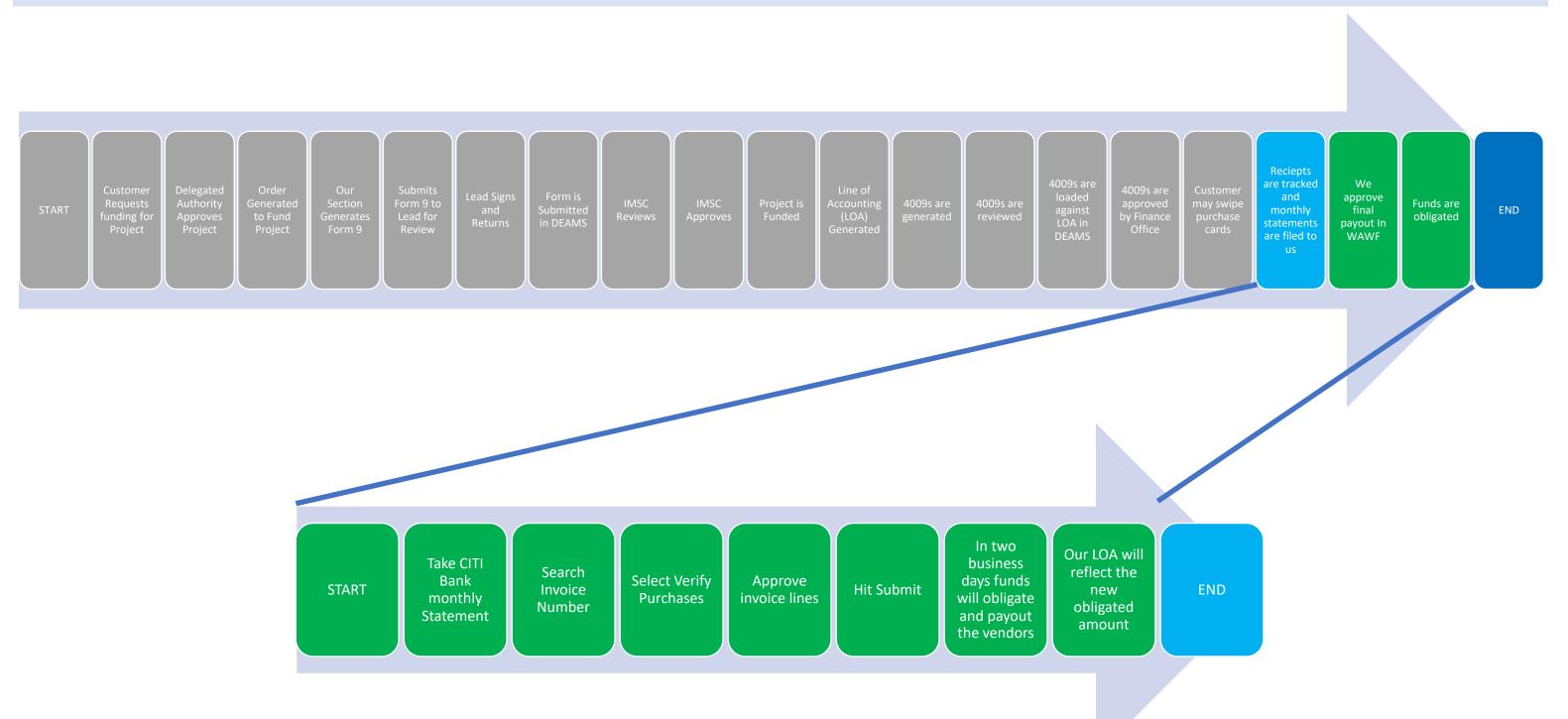

# Areas of Responsiblity

Finance Office (our office)

### Customer

- This Training Aid shows how a Receipts are filed in WAWF and funds are moved from committed to obligated.
- Stakeholders Involved the Finance office, and the Customer.
- Forms Involved are
  - Monthly Credit Card Statements
- Programs Involved are ○ WAWF